## **Министерство сельского хозяйства Российской Федерации**

**Федеральное государственное бюджетное образовательное учреждение высшего образования** 

## **«ВОРОНЕЖСКИЙ ГОСУДАРСТВЕННЫЙ АГРАРНЫЙ УНИВЕРСИТЕТ ИМЕНИ ИМПЕРАТОРА ПЕТРА I»**

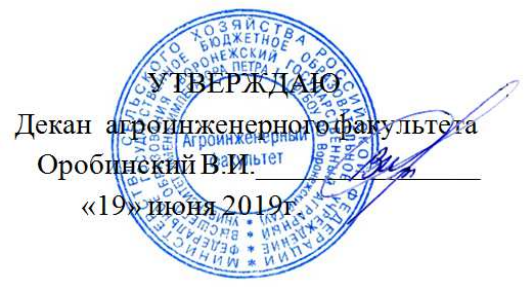

# **РАБОЧАЯ ПРОГРАММА ПРАКТИКИ Б2.О.02(П) «Производственная практика, научно-исследовательская работа»**

Направление подготовки 35.04.06 «Агроинженерия»

Направленность (профиль) «Электроснабжение»

Квалификация выпускника – магистр

Факультет – Агроинженерный

Кафедра электротехники и автоматики

Разработчик рабочей программы: заведующий кафедрой, доктор технических наук, профессор Афоничев Дмитрий Николаевич

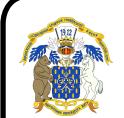

 ДОКУМЕНТ ПОДПИСАН ЭЛЕКТРОННОЙ ПОДПИСЬЮ

Сертификат: 01D7313DF3942F60000000072C4B0002 Владелец: Закшевская Елена Васильевна Действителен: с 14.04.2021 до 14.04.2022

Воронеж – 2019 г.

Рабочая программа разработана в соответствии с Федеральным государственным образовательным стандартом высшего образования по направлению подготовки 35.04.06 Агроинженерия, утвержденным приказом Министра образования и науки Российской Федерации от 26 июля 2017 года № 709.

Рабочая программа утверждена на заседании кафедры электротехники и автоматики (протокол № 12 от 17 мая 2019 г.)

**Заведующий кафедрой \_\_\_\_\_\_\_\_\_\_\_\_\_\_\_\_ Афоничев Д.Н.** 

Рабочая программа рекомендована к использованию в учебном процессе методической комиссией агроинженерного факультета (протокол № 09 от 23 мая 2019 г.).

**Председатель методической комиссии \_\_\_\_\_\_\_\_\_\_\_\_\_\_\_\_ Костиков О.М.** 

**Рецензент рабочей программы:** начальник участка ООО «Электрики-Тербуны» Назимов В.П.

## **1. Общая характеристика практики**

#### **1.1. Цель практики**

Формирование умений и навыков проведения научных исследований, связанных с осуществлением профессиональной деятельности.

#### **1.2. Задачи практики**

Научиться использовать в профессиональной деятельности отечественные и зарубежные базы данных и системы учета научных результатов, информационнокоммуникационные технологии в сфере интеллектуальной собственности, пользоваться средствами измерений и испытательным оборудованием при проведении испытаний электроустановок в соответствии с инструкциями по их эксплуатации, применять методики экспериментальных исследований в агроинженерии. Получить навыки участия в научных исследованиях, работы с электронными сервисами Роспатента, разработки рабочей программы-методики для испытания образца электрооборудования (электротехнического изделия) с учетом его особенностей, проведения опытов.

#### **1.3. Место практики в образовательной программе**

Обязательная часть блока «Практики».

#### **1.4. Взаимосвязь с учебными дисциплинами**

Б1.О.01 «Методика экспериментальных исследований и моделирование в агроинженерии», Б1.О.02 «Современные проблемы науки и производства в агроинженерии», Б1.В.02 «Испытания электроустановок».

#### **1.5. Способ проведения практики**

Стационарная, выездная, проводится в дискретной форме.

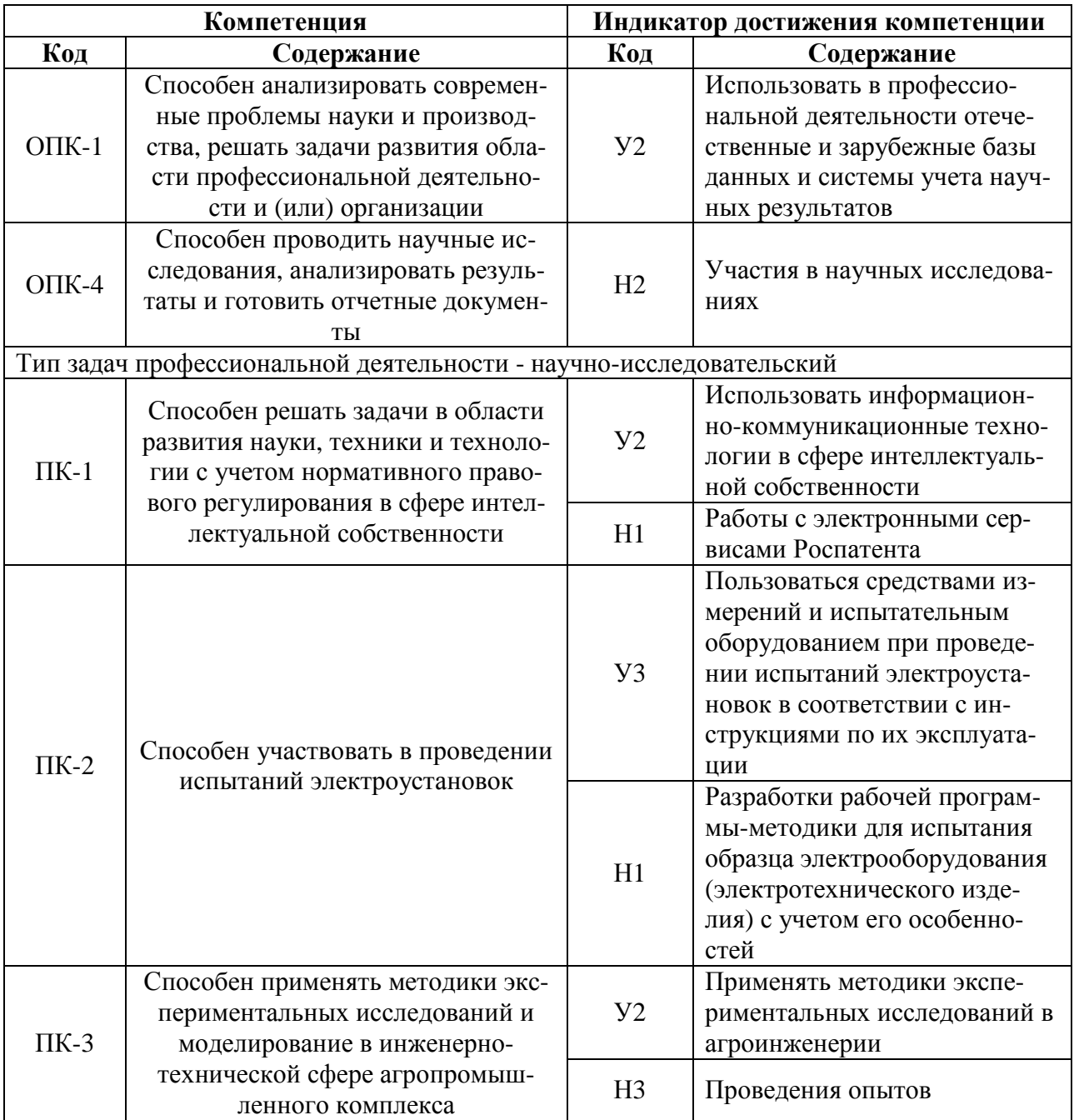

# 2. Планируемые результаты обучения при прохождении практики

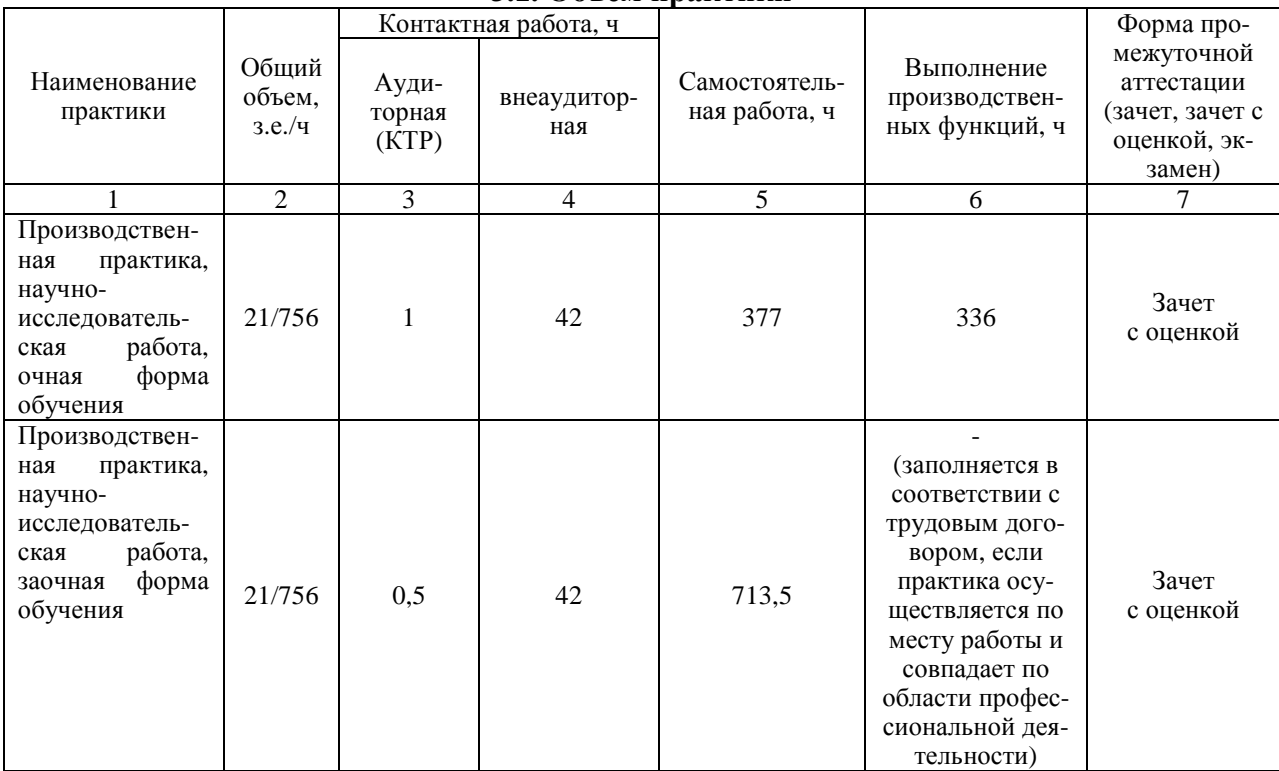

#### 3.1. Объем практики

3. Объем практики и ее содержание

#### 3.2. Содержание практики

В соответствии с полученным от руководителя заданием обучающийся выполняет прикладное научное исследование, состоящее из следующих этапов.

1. Изучение степени разработанности темы с использованием отечественных и зарубежных баз данных и систем учета научных результатов.

2. Проведение патентного поиска на портале Роспатента.

3. Формирование обзора источников информации и результатов патентного поиска, выполнение теоретического обоснования  $\mathbf{c}$ использованием информационнокоммуникационных технологий.

4. Выбор методики экспериментального исследования.

5. Разработка рабочей программы-методики экспериментального исследования.

6. Выбор и подготовка средств измерений и регистрации результатов, испытательного оборудования.

7. Проведение экспериментального исследования и обработка результатов.

8. Подготовка отчета.

Структура отчета следующая: титульный лист, содержание, введение, основная часть, заключение, список использованных источников, приложения. При необходимости в отчет могут быть включены другие структурные элементы. Во введении кратко формулируется актуальность темы, описывается степень ее разработанности, указываются объект и предмет исследования, формулируются цель и задачи исследования, указываются используемые методы, оборудование, материалы, программное обеспечение. Содержание основной части определяется в зависимости от особенностей выполняемых исследований обучающимся вместе с руководителем. Заключение содержит выводы, предложения и рекомендации, сформулированные на основе анализа результатов исследования, также здесь можно отразить перспективны дальнейших исследований по теме. В приложениях представляют: задание, промежуточные результаты, акты внедрения (при наличии), другие документы. Отчет оформляется в соответствии с требованиями действующих стандартов. Допускается представление отчета, как в печатном, так и в электронном виде.

Ē

# **4. Фонд оценочных средств для проведения промежуточной аттестации обучающихся по практике**

| Виды работ или<br>этапы прохождения практики                                                                                                    | Код компетенции | Индикатор достижения<br>компетенции (ИДК) |
|----------------------------------------------------------------------------------------------------|-----------------|-------------------------------------------|
| 1. Изучение степени разработан-<br>ности темы с использованием                                                                                                    |                 |                                           |
| отечественных и зарубежных баз<br>данных и систем учета научных<br>результатов                                                                                                    | $O$ $\Pi$ K-1   | $y_2$                                     |
| 8. Подготовка отчета                                                                                                    | $OIIK-4$        | H2                                        |
| 3. Формирование обзора источ-<br>ников информации и результатов                                                                                                    |                 | $y_2$                                     |
| патентного поиска, выполнение<br>теоретического обоснования с<br>использованием информацион-<br>но-коммуникационных техноло-<br>гий.<br>2. Проведение патентного поис-<br>ка на портале Роспатента | $\Pi K-1$       | H1                                        |
| 6. Выбор и подготовка средств                                                                                                    |                 | $y_3$                                     |
| измерений и регистрации ре-<br>зультатов, испытательного обо-<br>рудования.<br>5. Разработка рабочей програм-<br>мы-методики экспериментально-<br>го исследования                                  | $\Pi K-2$       | H1                                        |
| 4. Выбор методики эксперимен-                                                                                                    |                 | $\rm{y}_2$                                |
| тального исследования.<br>7. Проведение эксперименталь-<br>ного исследования и обработка<br>результатов                                                                                            | $\Pi K-3$       | H <sub>3</sub>                            |

**4.1. Этапы формирования компетенций**

#### **4.2. Шкалы и критерии оценивания достижения компетенций**

### **4.2.1. Шкалы оценивания достижения компетенций**

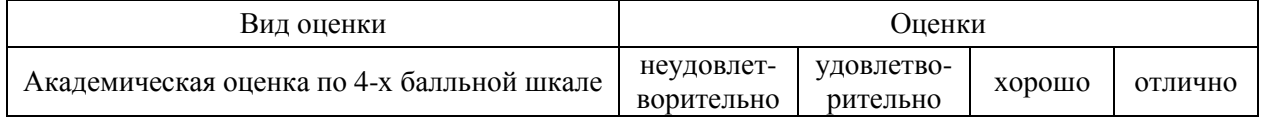

### **4.3. Материалы для оценки достижения компетенций**

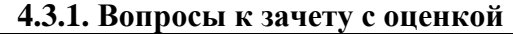

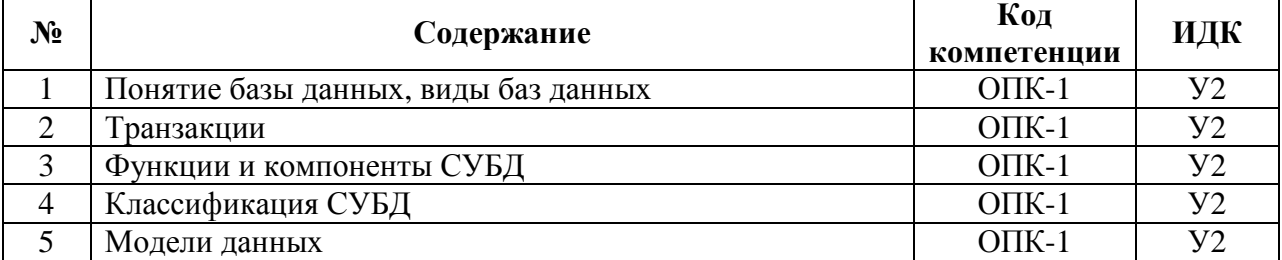

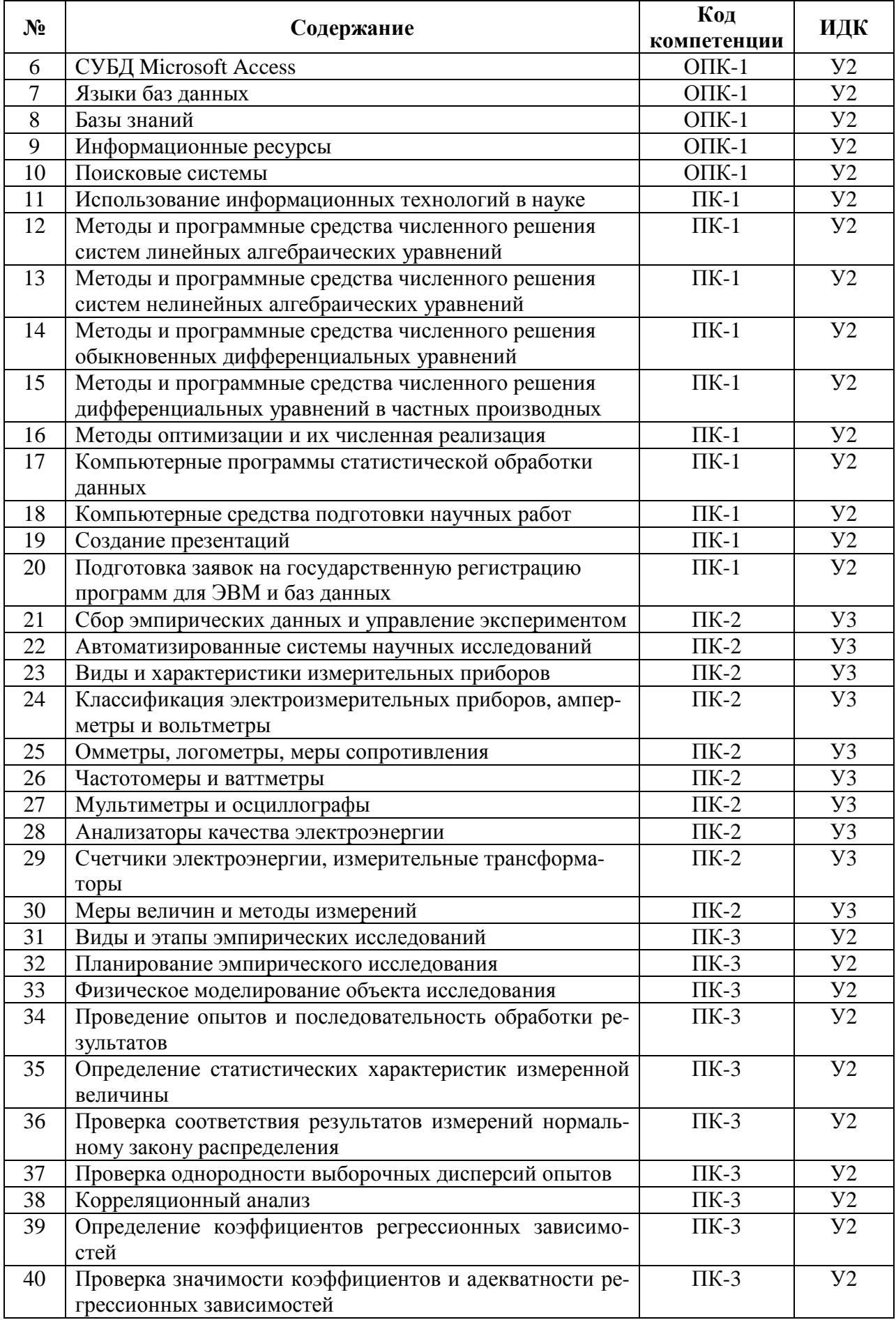

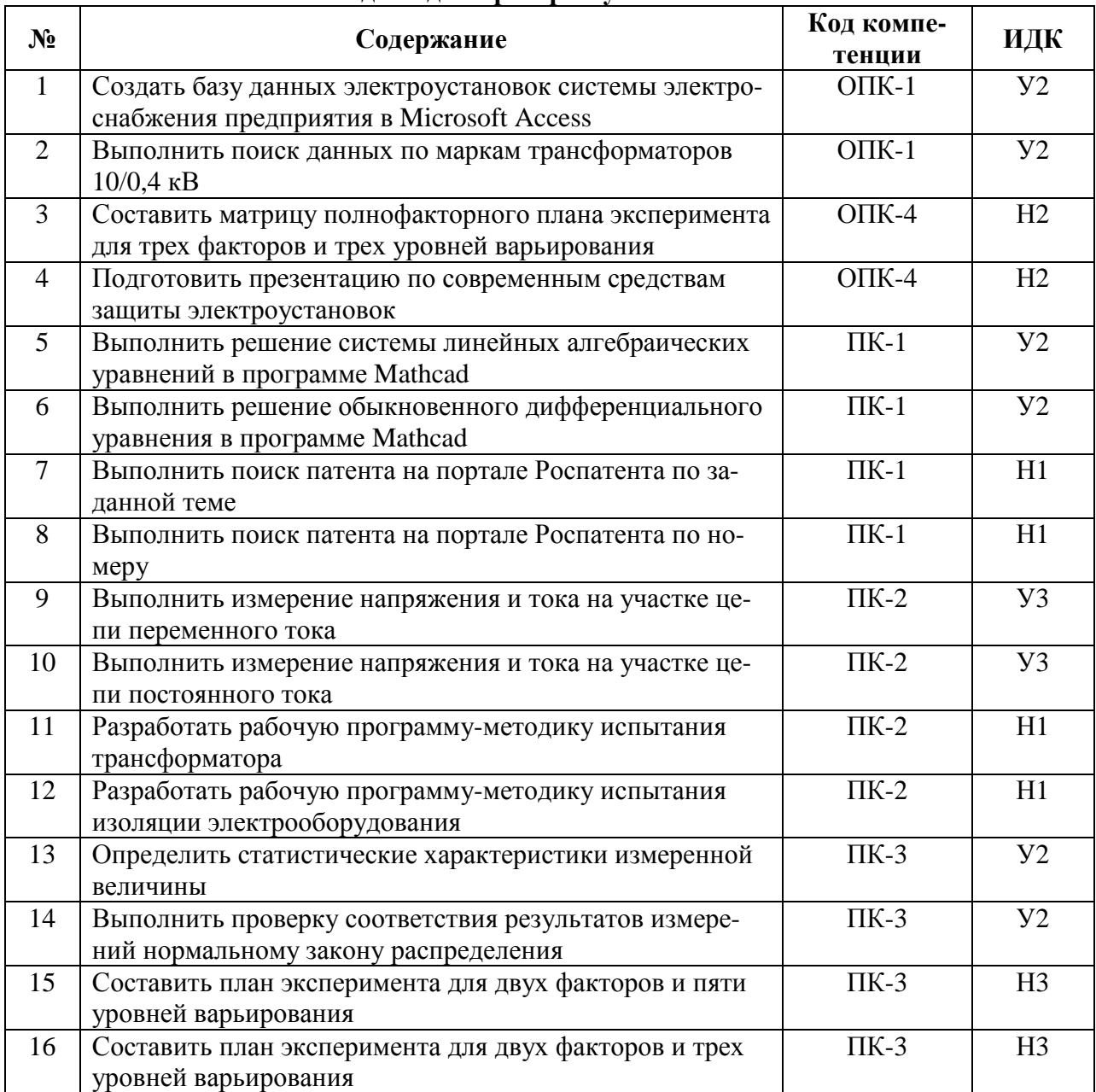

## **4.3.2. Задачи для проверки умений и навыков**

## **4.3.3. Другие задания и оценочные средства**

Не предусмотрены.

## **4.4. Система оценивания достижения компетенций 4.4.1. Оценка достижения компетенций**

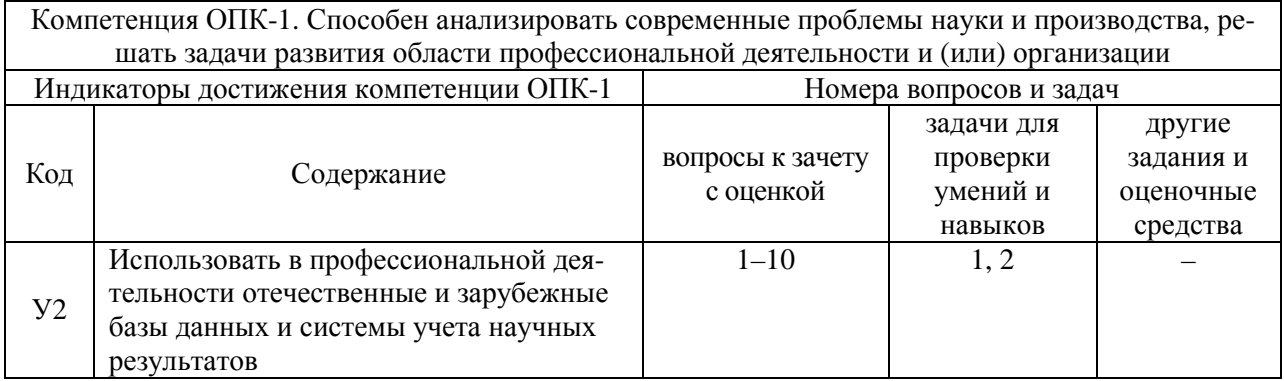

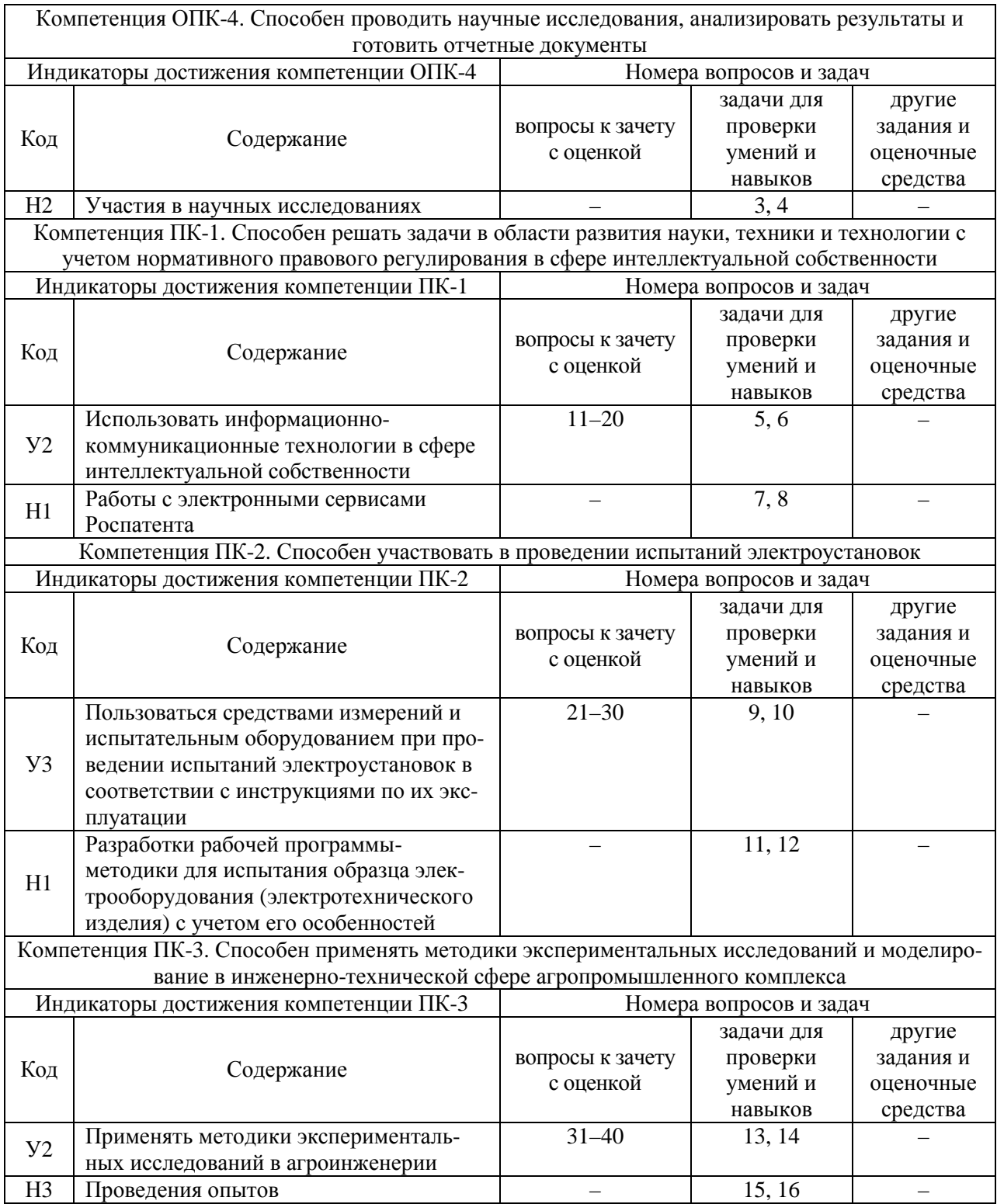

# **5. Учебно-методическое и информационное обеспечение практики**

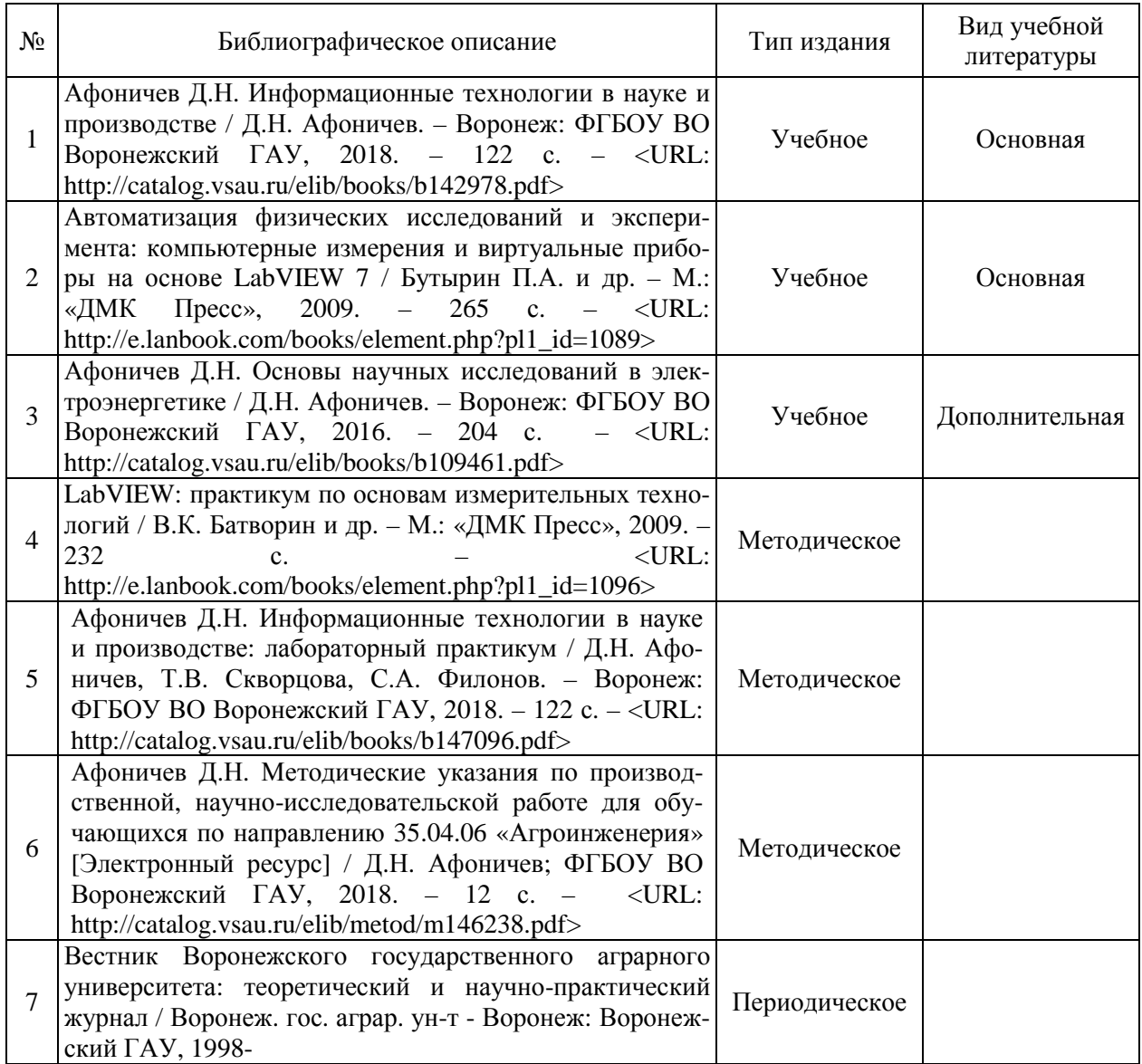

# **5.1. Рекомендуемая литература**

## **5.2. Ресурсы сети Интернет**

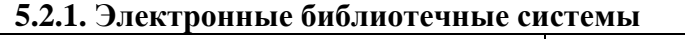

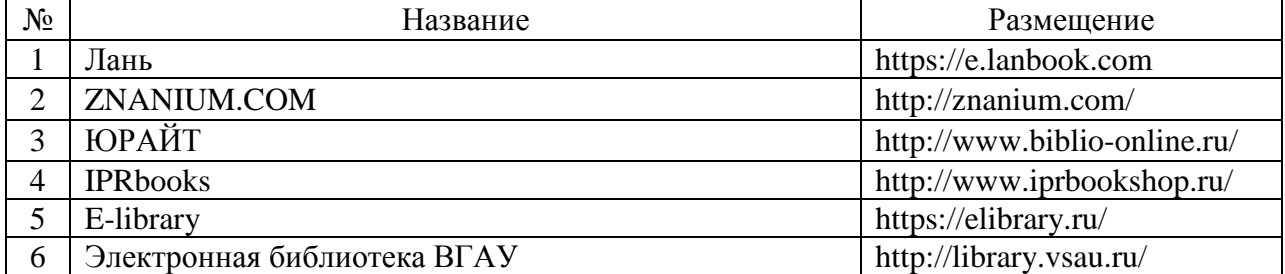

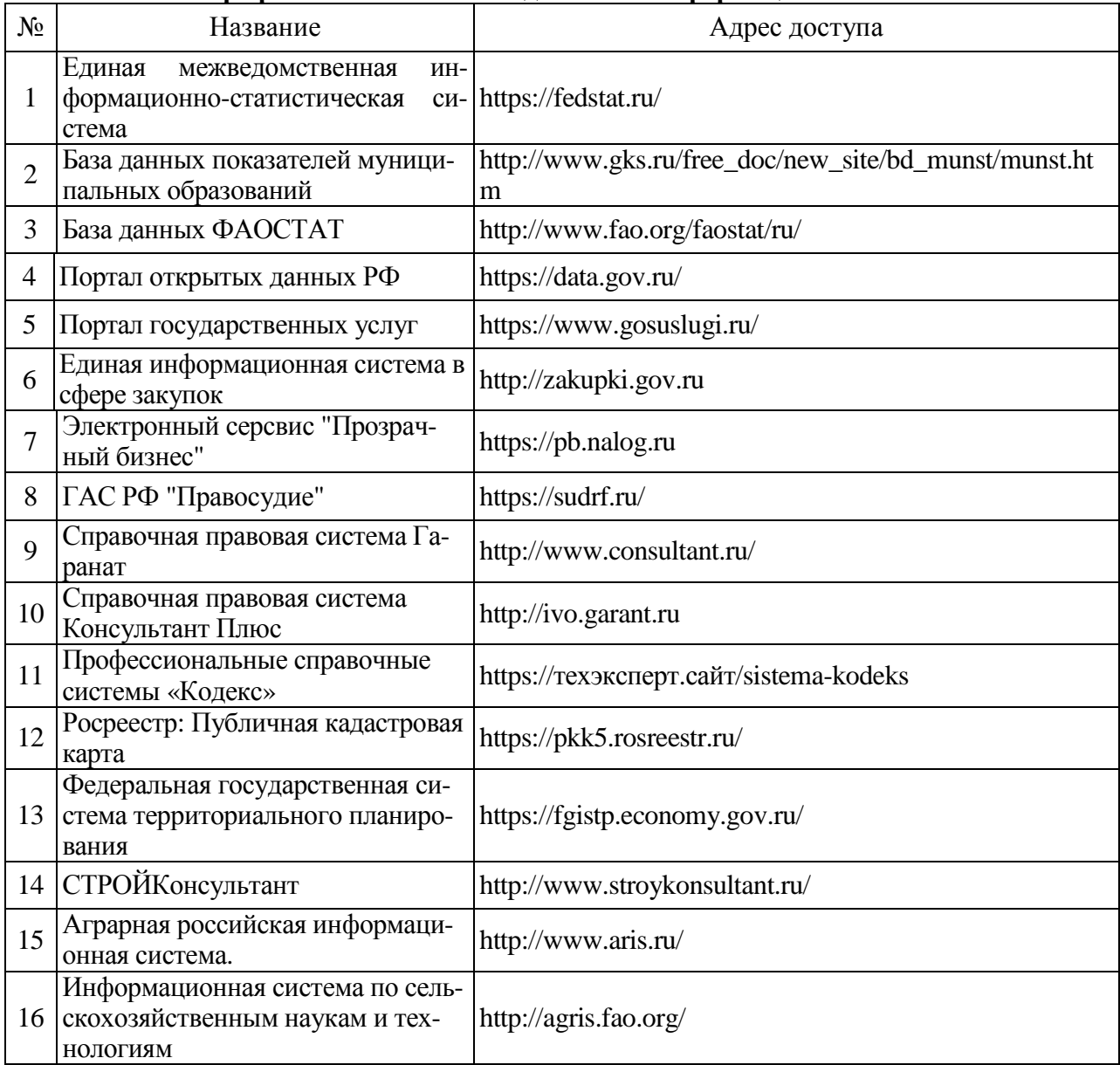

## **5.2.2. Профессиональные базы данных и информационные системы**

# **5.2.3. Сайты и информационные порталы**

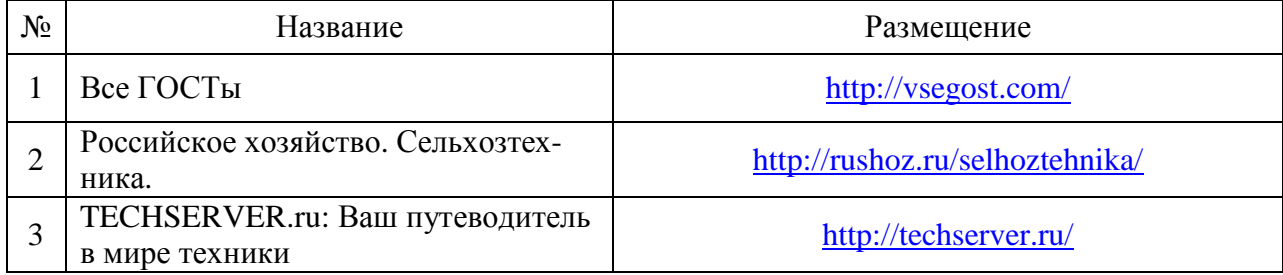

# **6. Материально-техническое и программное обеспечение практики**

## **6.1. Материально-техническое обеспечение практики**

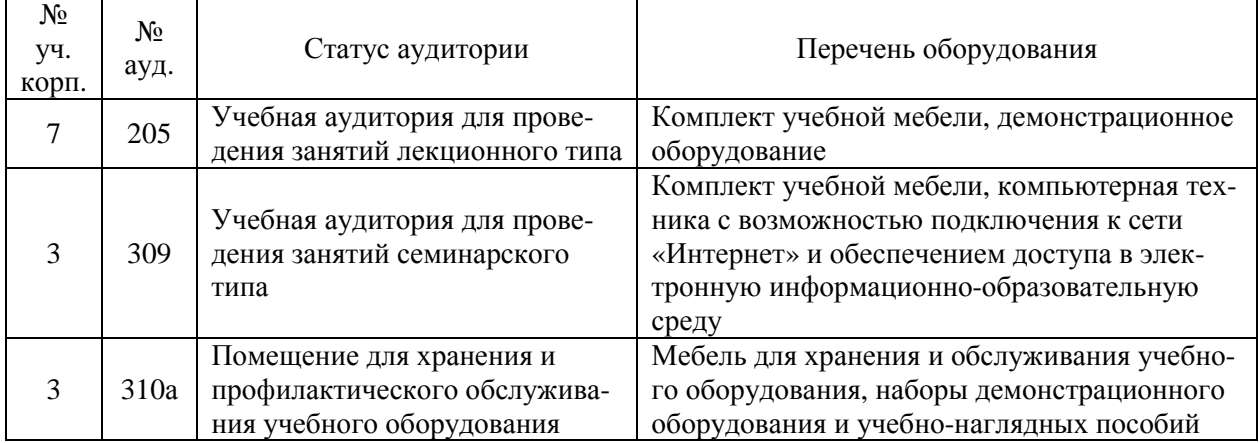

### **6.1.1. Для контактной работы**

## **6.1.2. Для самостоятельной работы**

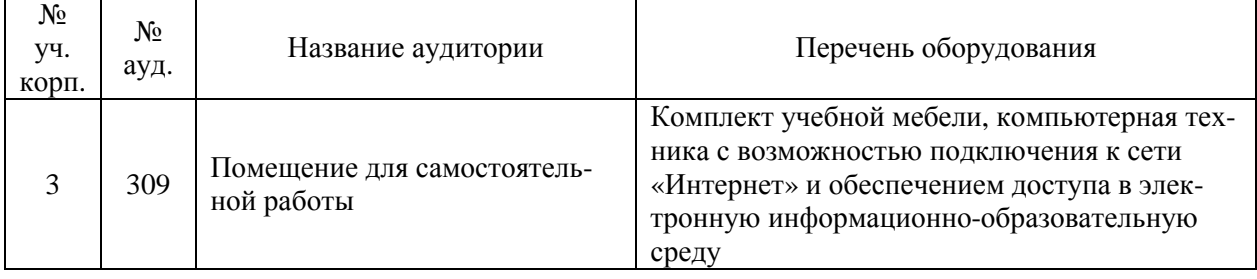

### **6.2. Программное обеспечение практики**

## **6.2.1. Программное обеспечение общего назначения**

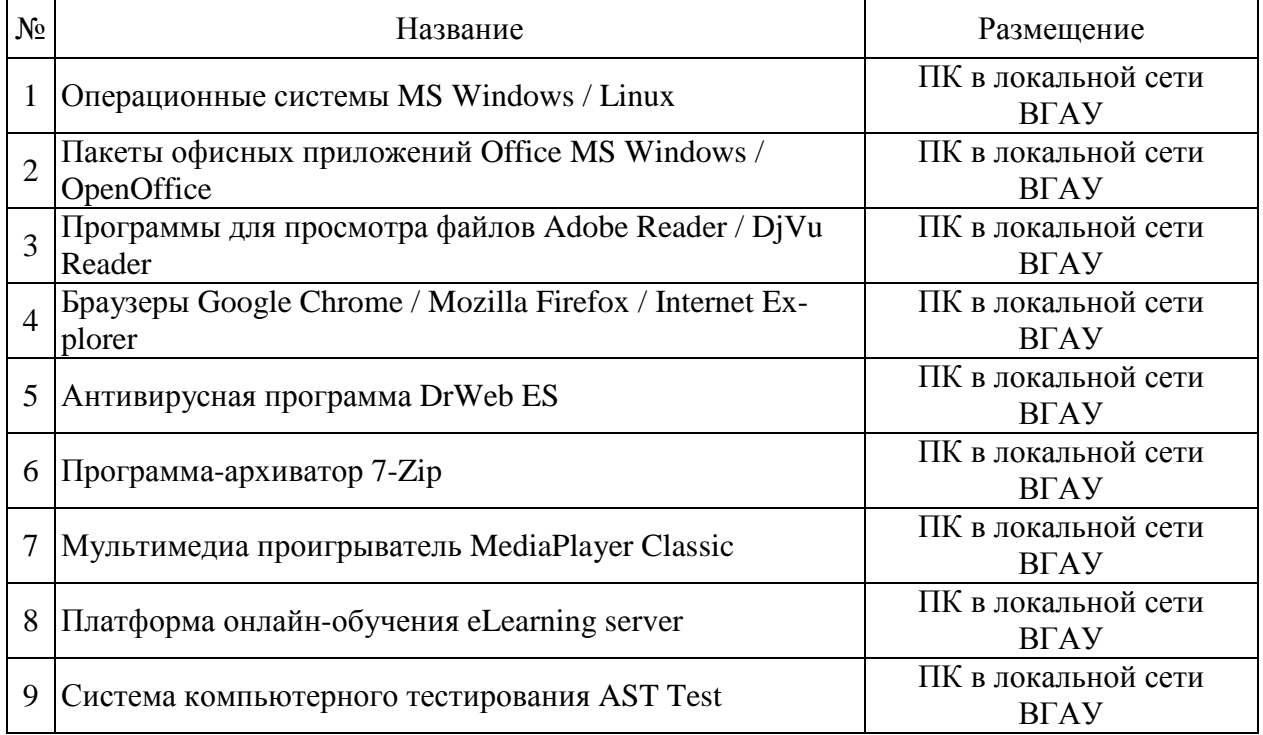

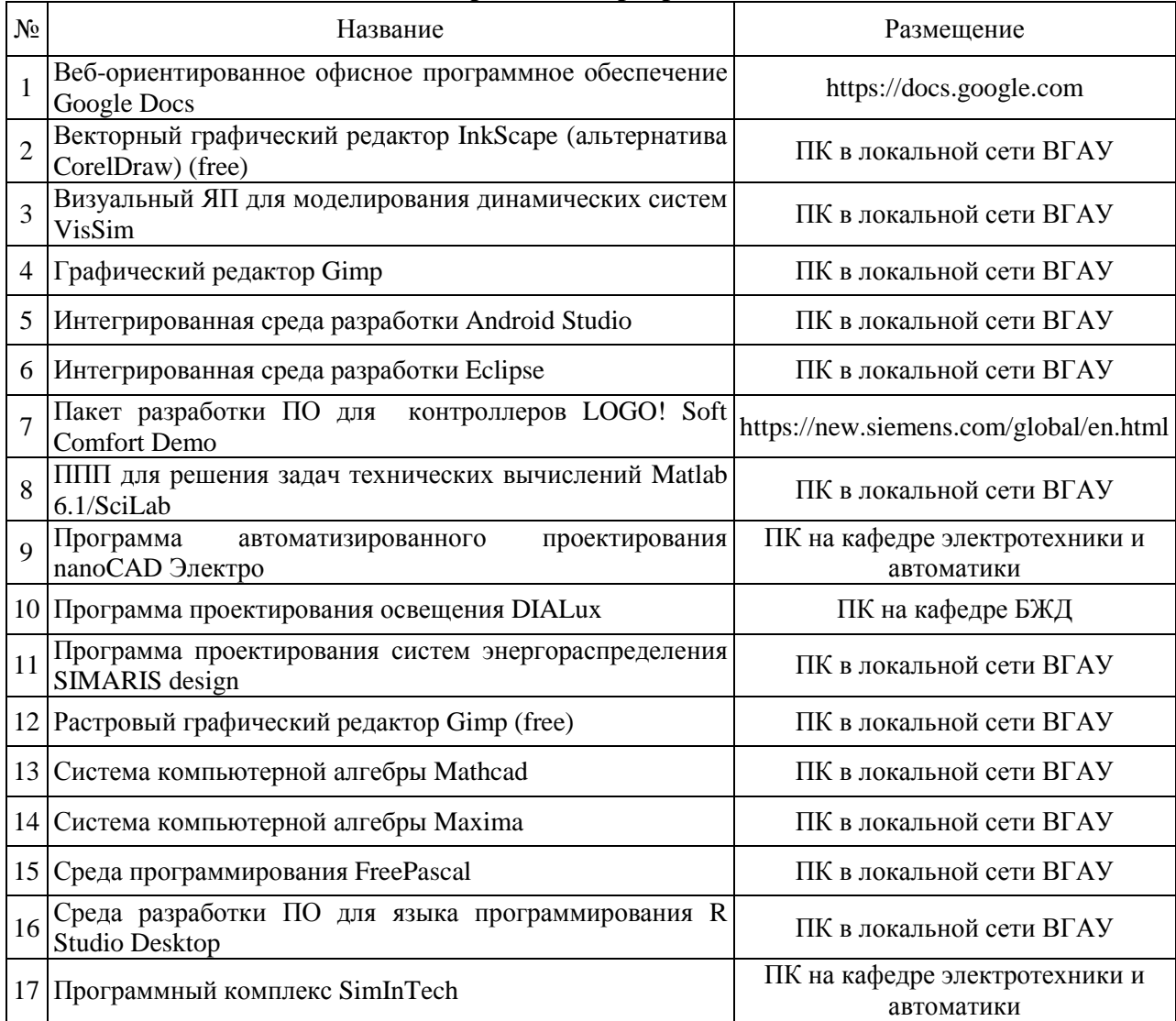

## **6.2.2. Специализированное программное обеспечение**

# **7. Междисциплинарные связи**

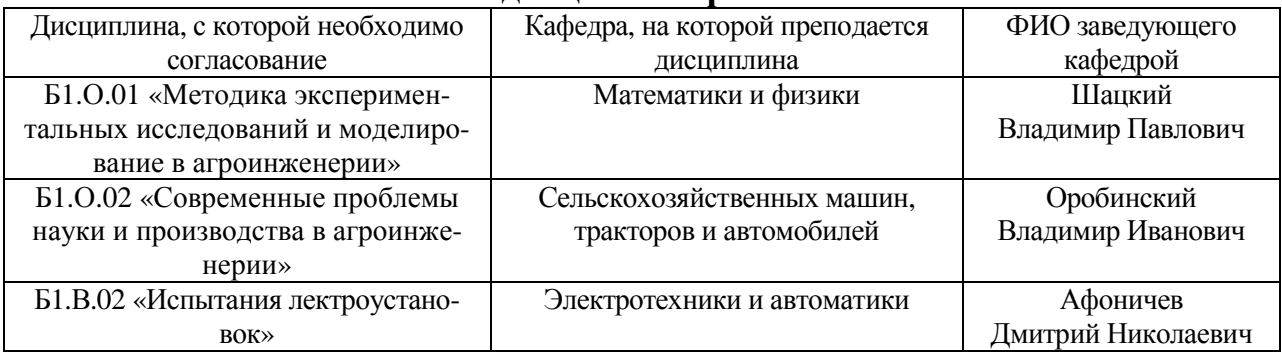

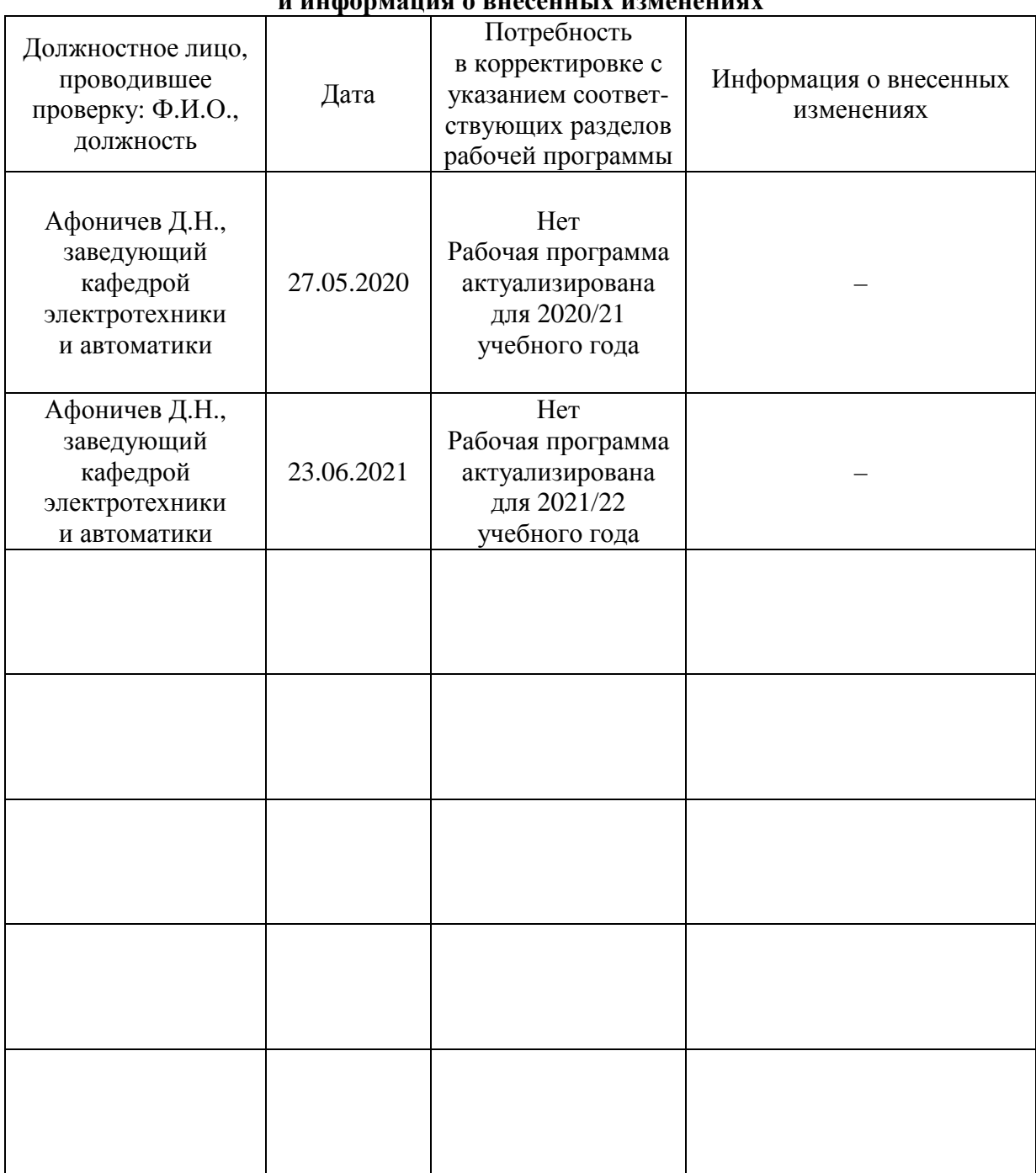

#### **Приложение 1 Лист периодических проверок рабочей программы и информация о внесенных изменениях**